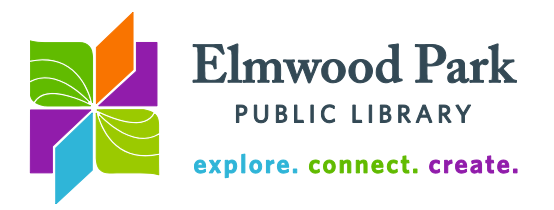

# **Appy Hour**

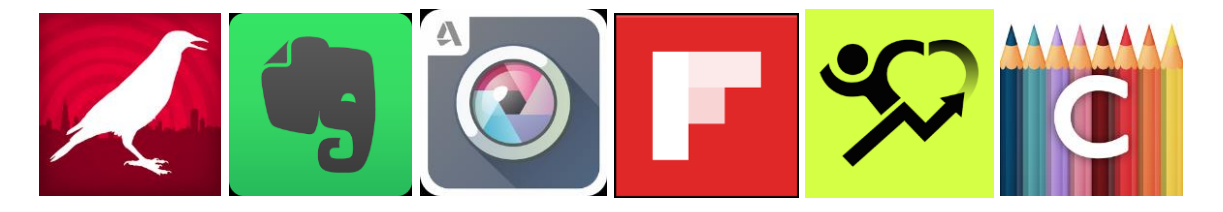

All of these apps are free. They all work for Apple and Android unless otherwise noted. Although these are free apps, many of them have paid versions that unlock more advanced features or remove advertisements. Some apps within each category do the same thing or very similar things. They are listed to give you options to choose from based on your personal preferences.

## **Music and Podcast Streaming**

*AccuRadio* – Choose from more than 1,000 curated channels and more than 50 genres. This app gives you unlimited skips and the ability to ban artists you never want to hear. [Apple](https://itunes.apple.com/us/app/accuradio-free-internet-radio/id351425453?mt=8) [Android](https://play.google.com/store/apps/details?id=com.slipstream.accuradio&hl=en)

*Bandcamp* – Browse to discover new music by genre and by location. Stream songs a limited number of times before deciding if you want to buy them. [Apple](https://itunes.apple.com/us/app/bandcamp/id706408639?mt=8) [Android](https://play.google.com/store/apps/details?id=com.bandcamp.android&hl=en)

*CHIRP Radio* – Stream the Chicago independent radio station, favorite the songs you like, and listen to podcasts. [Apple](https://itunes.apple.com/us/app/chirp-radio/id373395037?mt=8) [Android](https://play.google.com/store/apps/details?id=org.chirp_radio.mobile&feature=search_result#?t=W251bGwsMSwxLDEsIm9yZy5jaGlycF9yYWRpby5tb2JpbGUiXQ..)

*Google Play Music* – Stream songs based on your mood or what you feel like listening to. Store thousands of songs from your own collection. [Apple](https://itunes.apple.com/us/app/google-play-music/id691797987?mt=8) [Android](https://play.google.com/store/apps/details?id=com.google.android.music&hl=en)

*Jango* – Free music streaming without any commercial breaks. Enter the name of an artist to start a custom station, or tune into curated stations. [Apple](https://itunes.apple.com/us/app/jango-radio-mobile/id416867919?mt=8) [Android](https://play.google.com/store/apps/details?id=com.jangomobile.android&hl=en)

*Pandora* – Enter the name of a band, song, or genre to start listening to a radio station based on that starting point. Rate songs to further customize the station. [Apple](https://itunes.apple.com/us/app/pandora-free-music-radio/id284035177?mt=8) [Android](https://play.google.com/store/apps/details?id=com.pandora.android&hl=en)

*Slacker Radio* – Listen to hundreds of interactive, curated stations, including news, sports, and comedy programming as well as music. [Apple](https://itunes.apple.com/us/app/slacker-radio/id298307011?mt=8) [Android](https://play.google.com/store/apps/details?id=com.slacker.radio&hl=en)

*SoundCloud* – Discover new music, create playlists, listen to podcasts, connect with friends, and like songs to make it easy to find them again later. [Apple](https://itunes.apple.com/us/app/soundcloud-music-audio/id336353151?mt=8) [Android](https://play.google.com/store/apps/details?id=com.soundcloud.android&hl=en)

*Spotify* – Search artists or songs to start streaming for free. Play albums or playlists in shuffle mode with the free version. [Apple](https://itunes.apple.com/us/app/spotify-music/id324684580?mt=8) [Android](https://play.google.com/store/apps/details?id=com.spotify.music&hl=en)

*Stitcher* – Create custom playlists/stations with your favorite podcasts. Get recommendations based on your listening habits. [Apple](https://itunes.apple.com/us/app/stitcher-radio-for-podcasts/id288087905?mt=8) [Android](https://play.google.com/store/apps/details?id=com.stitcher.app&hl=en)

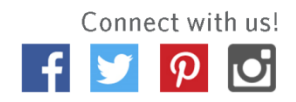

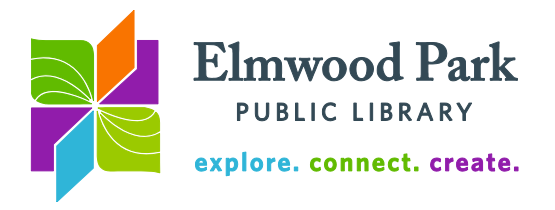

*YouTube Music* – Search a song, artist, or album to start a station that adapts to your likes and dislikes. This app plays video along with the music. [Apple](https://itunes.apple.com/us/app/youtube-music/id1017492454?mt=8) [Android](https://play.google.com/store/apps/details?id=com.google.android.apps.youtube.music&hl=en)

#### **Productivity**

*Any.do* – Create a to-do list with time and location based reminders. Share tasks and lists with others. Drag and drop to rearrange your tasks. [Apple](https://itunes.apple.com/us/app/any.do-to-do-list-task-list/id497328576?mt=8) [Android](https://play.google.com/store/apps/details?id=com.anydo&hl=en)

*Dropbox* – Store, backup, and share photos, documents, and more from whatever device you are on. [Apple](https://itunes.apple.com/us/app/dropbox/id327630330?mt=8) [Android](https://play.google.com/store/apps/details?id=com.dropbox.android&hl=en)

*Evernote* – Create notes, format them, and organize them. Take a picture of handwritten notes, business cards, and sketches to keep them with your notes. [Apple](https://itunes.apple.com/us/app/evernote-capture-notes-sync/id281796108?mt=8) [Android](https://play.google.com/store/apps/details?id=com.evernote&hl=en)

*Google Drive* – Access and edit your Google Drive documents, spreadsheets, and presentations from your mobile device. [Apple](https://itunes.apple.com/us/app/google-drive-free-online-storage/id507874739?mt=8) [Android](https://play.google.com/store/apps/details?id=com.google.android.apps.docs&hl=en)

*IFTTT* – IFTTT (If This Then That) lets you automate redundant tasks. For example, save your Instagram photos to Dropbox or share Facebook statuses on Tumblr. [Apple](https://itunes.apple.com/us/app/if-by-ifttt/id660944635?mt=8) [Android](https://play.google.com/store/apps/details?id=com.ifttt.ifttt&hl=en)

*OneDrive* – Access and edit your Microsoft OneDrive documents, spreadsheets, and presentations from your mobile device. [Apple](https://itunes.apple.com/us/app/onedrive-cloud-storage-for/id477537958?mt=8) [Android](https://play.google.com/store/apps/details?id=com.microsoft.skydrive&hl=en)

*OneNote* – Create notes, format them, and organize them. Take a picture of a whiteboard or lecture notes. Text within your OneNote pictures is searchable. [Apple](https://itunes.apple.com/us/app/microsoft-onenote-lists-photos/id410395246?mt=8) [Android](https://play.google.com/store/apps/details?id=com.microsoft.office.onenote&hl=en)

*Outlook* – Connect all your email accounts through one app. Outlook's calendar is getting features from the popular Sunrise app, which connects your calendars. [Apple](https://itunes.apple.com/us/app/microsoft-outlook-email-calendar/id951937596?mt=8) [Android](https://play.google.com/store/apps/details?id=com.microsoft.office.outlook&hl=en)

*Slack* – A group chat app that aims to decrease time spent in meetings and on back-and-forth emails. [Apple](https://itunes.apple.com/us/app/slack/id803453959?mt=12) [Android](https://play.google.com/store/apps/details?id=com.Slack&hl=en)

*Slice* – Track your packages automatically. Slice connects to your email account and recognizes tracking numbers for packages. [Apple](https://itunes.apple.com/us/app/slice-automatic-package-tracker/id475854271?mt=8) [Android](https://play.google.com/store/apps/details?id=com.slice&hl=en)

## **Photo Editing**

*Adobe Photoshop Express* – Crop, straighten, rotate, and adjust the color of your photos. Add filters and borders to change the look of your photos. [Apple](https://itunes.apple.com/us/app/adobe-photoshop-express/id331975235?mt=8) [Android](https://play.google.com/store/apps/details?id=com.adobe.psmobile&hl=en)

*Adobe Photoshop Lightroom* – Shoot your photos through simple preset effects and edit your work with more advanced features. [Apple](https://itunes.apple.com/us/app/adobe-photoshop-lightroom/id804177739?mt=8) [Android](https://play.google.com/store/apps/details?id=com.adobe.lrmobile&hl=en)

*Cymera* – This app specializes in editing selfies. Make your photos pop with filters and make-up effects. [Apple](https://itunes.apple.com/us/app/cymera-photo-editor-collage/id553807264?mt=8) [Android](https://play.google.com/store/apps/details?id=com.cyworld.camera&hl=en)

*PhotoDirector* – Edit photos with brightness, saturation, and white balance correction tools. Add overlays and effects to your photos. [Apple](https://itunes.apple.com/us/app/photodirector-photo-editor/id907366587?mt=8) [Android](https://play.google.com/store/apps/details?id=com.cyberlink.photodirector&hl=en)

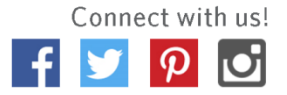

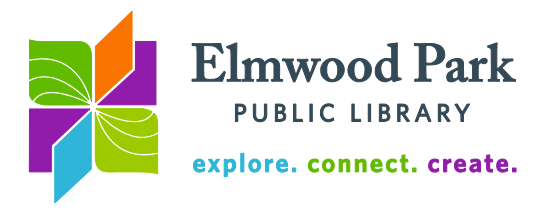

*Photo Editor by Aviary* – Many of the standard photo editing tools are here, as well as the ability to add text and create your own memes. [Apple](https://itunes.apple.com/us/app/photo-editor-by-aviary/id527445936?mt=8) [Android](https://play.google.com/store/apps/details?id=com.aviary.android.feather&hl=en)

*PhotoFunia* – Have fun with your photos by adding backgrounds, stickers, text, filters, and effects. Make photo collages and share your photos. [Apple](https://itunes.apple.com/us/app/photofunia/id321240709?mt=8) [Android](https://play.google.com/store/apps/details?id=com.photofunia.android&hl=en)

*Photo Lab* – Choose from a large collection of fun effects, filters, and stickers. Create photo collages and montages. [Apple](https://itunes.apple.com/us/app/photo-lab-art-photography/id441457218?mt=8) [Android](https://play.google.com/store/apps/details?id=vsin.t16_funny_photo&hl=en)

*Pixlr* – Add effects, overlays, and borders to your photos. Create collages, layer photos together with double exposure, resize photos and edit images. [Apple](https://itunes.apple.com/us/app/pixlr-photo-editor-for-collages/id526783584?mt=8) [Android](https://play.google.com/store/apps/details?id=com.pixlr.express&hl=en)

*Snapseed* – Crop, rotate, straighten, and edit photos. Apply a variety of filters to change the look of your pictures. [Apple](https://itunes.apple.com/us/app/snapseed/id439438619?mt=8) [Android](https://play.google.com/store/apps/details?id=com.niksoftware.snapseed&hl=en)

*VSCO* – This app from the Visual Supply Company lets you shoot, edit, and share photos. Follow other photographers and share your work. [Apple](https://itunes.apple.com/us/app/vsco/id588013838?mt=8) [Android](https://play.google.com/store/apps/details?id=com.vsco.cam&hl=en)

#### **Reading**

*Axis 360* – Get free eBooks and audiobooks from the library if you have an Elmwood Park card. See Adult Services for more details. [Apple](https://itunes.apple.com/us/app/axis-360/id903001147?mt=8) [Android](https://play.google.com/store/apps/details?id=com.bt.mdd&hl=en)

*Bluefire Reader* – Open PDF and EPUB files with this app. Make annotations, lookup definitions, and share excerpts while you read. [Apple](https://itunes.apple.com/us/app/bluefire-reader/id394275498?mt=8) [Android](https://play.google.com/store/apps/details?id=com.bluefirereader&hl=en)

*Flipboard* – Read news from the New York Times, Vanity Fair, and more in a magazine-like style. Connect Facebook or Instagram to read friends' posts. [Apple](https://itunes.apple.com/us/app/flipboard-your-social-news/id358801284?mt=8) [Android](https://play.google.com/store/apps/details?id=flipboard.app&hl=en)

*Free Books* – Read a large collection of free books from the public domain. Make annotations and lookup definitions while you read. [Apple](https://itunes.apple.com/us/app/free-books-23-469-classics/id364612911?mt=8) [Android](https://play.google.com/store/apps/details?id=com.spreadsong.freebooks&hl=en)

*Goodreads* – Keep track of the books you want to read, see what your friends are reading, and read or write reviews about books. [Apple](https://itunes.apple.com/us/app/goodreads-book-recommendations/id355833469?mt=8) [Android](https://play.google.com/store/apps/details?id=com.goodreads&hl=en)

*OverDrive* – Get free eBooks and audiobooks from the library if you have an Elmwood Park card. See Adult Services for more details. [Apple](https://itunes.apple.com/us/app/overdrive-library-ebooks-audiobooks/id366869252?mt=8) [Android](https://play.google.com/store/apps/details?id=com.overdrive.mobile.android.mediaconsole&hl=en)

*Squirl* – Apple only. Discover books set near your location. Read excerpts and check in to places from literature. [Apple](https://itunes.apple.com/us/app/squirl-discover-book-locations/id988939249?mt=8&ign-mpt=uo%3D4)

*Wattpad* – Free books and stories from published and new authors. Follow stories as new parts are uploaded and connect with authors. [Apple](https://itunes.apple.com/us/app/wattpad-free-books-ebook-reader/id306310789?mt=8) [Android](https://play.google.com/store/apps/details?id=wp.wattpad&hl=en)

*Zinio for Libraries* – Read free magazines from the library if you have an Elmwood Park card. See Adult Services for more details. [Apple](https://itunes.apple.com/us/app/zinio-for-libraries/id952437054?mt=8) [Android](https://play.google.com/store/apps/details?id=com.zinio.mobile.android.libraries&hl=en)

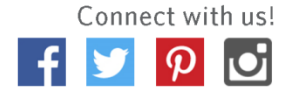

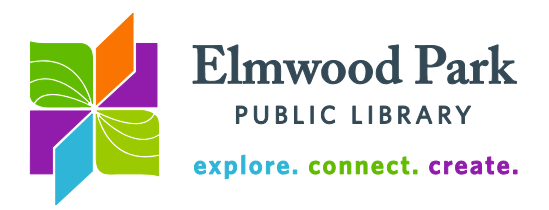

## **Fitness**

*Argus* – Track your workouts, sleep, heart rate, and diet. Connect with friends and participate in challenges. [Apple](https://itunes.apple.com/us/app/argus-calorie-counter-activity/id624329444?mt=8) [Android](https://play.google.com/store/apps/details?id=com.azumio.android.argus&hl=en)

*Charity Miles* – Earn money for charities for every mile you walk, run, or ride your bicycle. [Apple](https://itunes.apple.com/us/app/charity-miles/id505253234?mt=8) [Android](https://play.google.com/store/apps/details?id=com.charitymilescm.android&hl=en)

*Couch to 5K (C25K)* – This app aims to get people off the couch and in shape to complete a 5K in eight weeks. Also available as *Couch to 10K*. [Apple](https://itunes.apple.com/us/app/c25k-5k-trainer-free-go-from/id485971733?mt=8) [Android](https://play.google.com/store/apps/details?id=com.c25k&hl=en)

*Endomondo* – Track your running, walking, and cycling statistics including distance, heart rate, calories burned, pace, and more. [Apple](https://itunes.apple.com/us/app/running-walking-endomondo/id333210180?mt=8) [Android](https://play.google.com/store/apps/details?id=com.endomondo.android&hl=en)

*Fitocracy* – Choose from a selection of free workouts or create your own workout. Gain experience points and unlock achievements through workouts. [Apple](https://itunes.apple.com/us/app/fitocracy-workout-exercise/id509253726?mt=8) [Android](https://play.google.com/store/apps/details?id=com.fitocracy.app&hl=en)

*FitStar* – This app leads you through basic workouts you can complete at home or at the gym. [Apple](https://itunes.apple.com/us/app/fitstar-personal-trainer/id535640259?mt=8) [Android](https://play.google.com/store/apps/details?id=com.fitstar.pt&hl=en)

*Lose It!* – Enter your information and the app will create a plan to help you lose weight, stay hydrated, get more sleep, take more steps, and more. [Apple](https://itunes.apple.com/us/app/lose-it!-weight-loss-program/id297368629?mt=8) [Android](https://play.google.com/store/apps/details?id=com.fitnow.loseit&hl=en)

*MyFitnessPal* – Keep track of what you eat. Scan the barcode on food wrappers or boxes to quickly enter them. Track your diet and view progress charts. [Apple](https://itunes.apple.com/us/app/calorie-counter-diet-tracker/id341232718?mt=8&utm_content=buffer18e5e&utm_medium=social&utm_source=facebook.com&utm_campaign=buffer) [Android](https://play.google.com/store/apps/details?id=com.myfitnesspal.android&hl=en)

*Stand Up!/Twenty* – These apps remind you to stand up every 20 minutes (or set your own interval in *Stand Up!*). *Stand Up!* is [Apple](https://itunes.apple.com/us/app/stand-up!-the-work-break-timer/id828244687?mt=8) only and [Twenty](https://play.google.com/store/apps/details?id=com.mtmurdock.dailyreminders&hl=en) is Android only.

*Zombies, Run!* – Walk or run to stay ahead of the zombies in this game that puts you at the center of the action. [Apple](https://itunes.apple.com/us/app/zombies-run!/id503519713?mt=8) [Android](https://play.google.com/store/apps/details?id=com.sixtostart.zombiesrunclient&hl=en)

## **Entertainment**

*Action Movie FX* – Apple only. From director J.J. Abrams, add movie effects to your video as you shoot it. [Apple](https://itunes.apple.com/us/app/action-movie-fx/id489321253?mt=8)

*Air Horn* – Exactly what it sounds like. [Apple](https://itunes.apple.com/us/app/air-horn-free!/id348184873?mt=8) [Android](https://play.google.com/store/apps/details?id=com.foncannoninc.airhorn&hl=en)

*Colorfy* – Unwind with free coloring pages. Choose your own color combinations. New images are added every week. [Apple](https://itunes.apple.com/us/app/colorfy-coloring-book-for/id1009442510?mt=8) [Android](https://play.google.com/store/apps/details?id=com.fungamesforfree.colorfy&hl=en)

*Crackle* – Stream free movies, TV series, and other videos. This only requires a free account, it is not a subscription service. [Apple](https://itunes.apple.com/us/app/crackle-movies-tv/id377951542?mt=8) [Android](https://play.google.com/store/apps/details?id=com.gotv.crackle.handset&hl=en)

*Fandango* – Find local movie times, watch trailers, read critic reviews and fan ratings, and read synopses. [Apple](https://itunes.apple.com/us/app/fandango-movies-times-+-tickets/id307906541?mt=8) [Android](https://play.google.com/store/apps/details?id=com.fandango&hl=en)

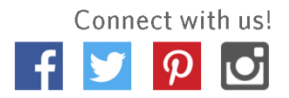

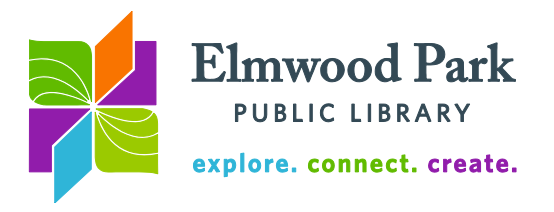

*Imgur* – Browse a continuous stream of images and GIFs from all over the Internet. View images by topic and upvote or downvote them. [Apple](https://itunes.apple.com/us/app/imgur-awesome-images-gifs/id639881495?mt=8) [Android](https://play.google.com/store/apps/details?id=com.imgur.mobile&hl=en)

*Meme Generator* – Create memes using your own photos or customize existing memes. Combine memes into a multi-panel meme. [Apple](https://itunes.apple.com/us/app/meme-generator-by-memecrunch/id486095973?mt=8) [Android](https://play.google.com/store/apps/details?id=com.zombodroid.MemeGenerator&hl=en)

*Shazam* – Find out the name of that song playing in the background and the artist who sings it in seconds. [Apple](https://itunes.apple.com/us/app/shazam-discover-music-artists/id284993459?mt=8) [Android](https://play.google.com/store/apps/details?id=com.shazam.android&hl=en)

*SketchBook* – Drawing and painting for people of all skill levels. Use brushes, pens, pencils, and markers to create art. **Apple [Android](https://play.google.com/store/apps/details?id=com.adsk.sketchbook)** 

*Untappd* – Log the beers you drink and get recommendations. See what your friends are drinking and create a wishlist of beers to try. [Apple](https://itunes.apple.com/us/app/untappd-discover-beer/id449141888?mt=8) [Android](https://play.google.com/store/apps/details?id=com.untappdllc.app&hl=en)

**Questions? Contact Adult Services at [askref@elmwoodparklibrary.org](mailto:askref@elmwoodparklibrary.org) or 708-395- 1217.**

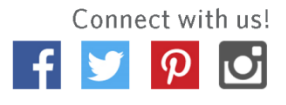